San José State University Department of Computer Engineering

# CMPE 226 Database Systems

Spring 2017 Instructor: Ron Mak

# **Assignment #9**

**Assigned:** Tuesday, April 25 **Due:** Tuesday, May 2 at 11:59 pm Team assignment, 100 points max

#### **NoSQL database**

The purpose of this assignment is to give your team experience working with a NoSQL database.

### **MongoDB**

Download and install the MongoDB Community Edition at https://docs.mongodb.com/master/administration/install-community/

Run the **mongod** (no 'b') database server in the background, and the **mongo** interactive command-line shell.

Create a MongoDB database, and create two collections in the database. Insert sample data into the collections. For example, you can create two collections based on two relational tables and their data from your team project.

For each collection:

- Pretty-print the contents of all its documents.
- Make three queries with various search criteria and sorting options.
- Make one query that does "pipeline" aggregation.
- Make one query that does aggregation using map-reduce.

#### **What to turn in**

Create a zip file named after your team (e.g., **Supercoders.zip**) containing:

- Your statements that populated your collections.
- Your queries and their output.
- Cut-and-paste into text files, or make screenshots.

Submit into Canvas: **Assignment #9.**

# **Rubrics**

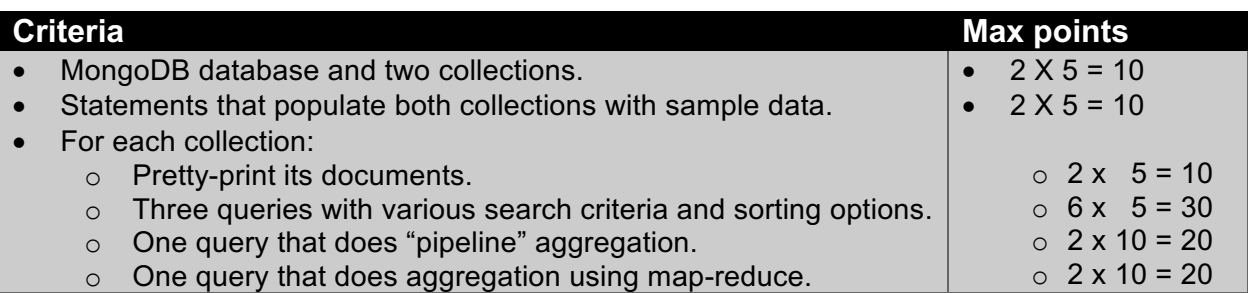

# **Artificial data generators**

If you cannot obtain actual datasets, Google "test data generation tools" for tools you can use to generate artificial data for your tables.

## **Rubrics**

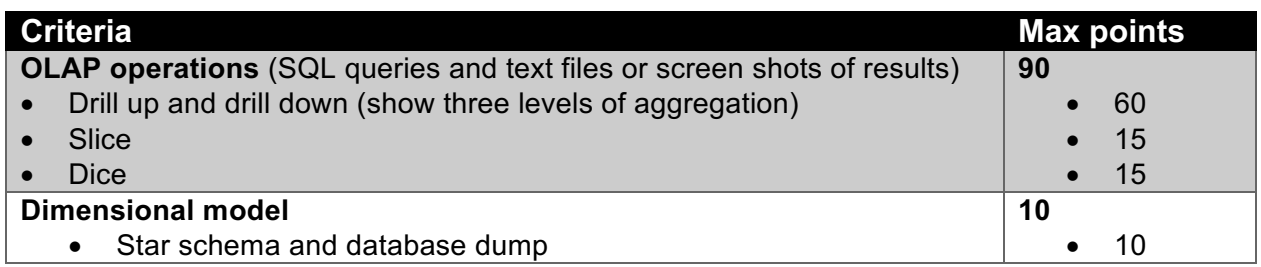